### **COMP 210, FALL 2000 Lecture 12: Moving Beyond Lists**

#### **Reminders:**

- Homework assignment due **Friday** 2/18/00
- Exam will be  $2/16/2000$ , in class–closed-notes, closed-book

#### **Review**

- 1. Introduced non-list information structures with the example of a child-centric family tree–-that is, a family tree structured from the child's point of vies.
- 2. Build a program **in-family?** that checked a symbol for membership in a family tree. See the posted lecture notes for a correction to what I said about the need for a helper function in **in-family?**.
- 3. Expanded the utility of family trees in two ways–-adding more fields and allowing flexibility to accommodate unknown information with **empty**

# **Discussion of Exam**

We spent fifteen minutes answering questions about the exam, about templates, and about Scheme issues.

### **Discussion of Newsgroup Remarks**

We spent about five minutes talking about a complaint that I received regarding remarks made on the newsgroup.

# **Defining a Family Tree, Take 2**

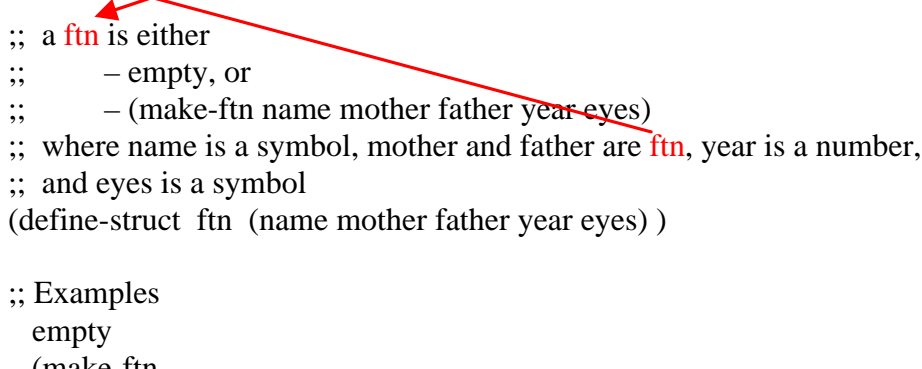

 (make-ftn 'Mary (make-ftn 'Ann empty empty 1950 'blue) empty 1975 'green )

What does the template for this more complex **ftn** look like?

```
(define (f \dots a\text{-}ftn \dots) (cond
         [(empty? a-ftn) … ]
        [(ftn]\lambda \quad \text{a-ftn}) \ \dots(ftn-name a-ftn) ...
                 \text{If } (\text{ftn-mother a-ftn}) \dots ) ...
                 (f (ftn-father a-ftn) ...) ...
                 (ftn-year a-ftn) …
                 (ftn-eyes a-ftn) …
         ]
    ) )
```
What does the program **in-family?** look like on this new version of **ftn**?

```
\therefore in-family? : ftn symbol -> boolean
;; Purpose: returns true if symbol is in the family tree
(define (in-family? a-ftn name )
    (cond
        [(empty? a-ftn) false ]
       [(ftn? \quad a-ftn)] (or
               (compare-names (ftn-name a-ftn) name )
               (in-family? (ftn-mother a-ftn) name)
               (in-family? (ftn-father a-ftn) name) )
        ]
    ) )
```
Develop the program **count-female-anscestors**: ftn -> number. It should return the number of female ancestors in the **ftn**; a person does not count as their own ancestor.

```
;; count-female-ancestors: ftn -> num
;; Purpose: consumes a ftn and returns the number of female ancestors
(define (count-female-ancestors a-ftn)
   (cond
     [(empty? a-ftn) 0][else]
        (cond
          [(empty? (ftn-mother a-ftn) (count-female-ancestors (ftn-father a-ftn))]
         [else (+ 1)] (count-female-ancestors (ftn-mother a-ftn))
                   (count-female-ancestors (ftn-father a-ftn)) )] )]
   ))
```
This is an edited version of what one student did at the board.